#### HOUSE OF **TECHNOLOGY**

 $\mathcal{L}_{\text{en delta}}$  mercantec $\mathcal{L}$ 

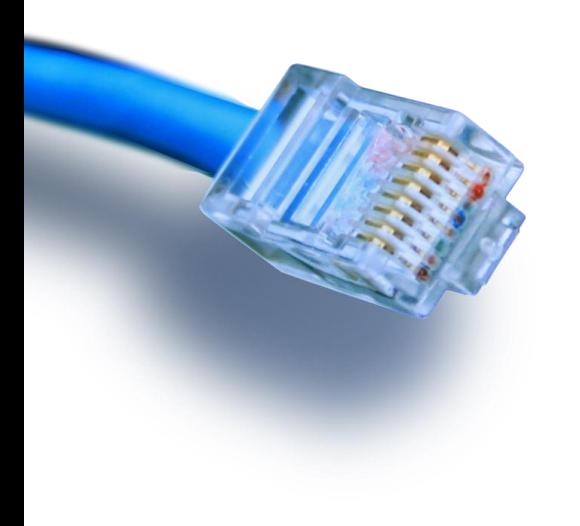

# Model View Control

PHP Object orienteret

## **Webintegrator HF1**

#### Model View Control

#### HOUSE OF **TECHNOLOGY**

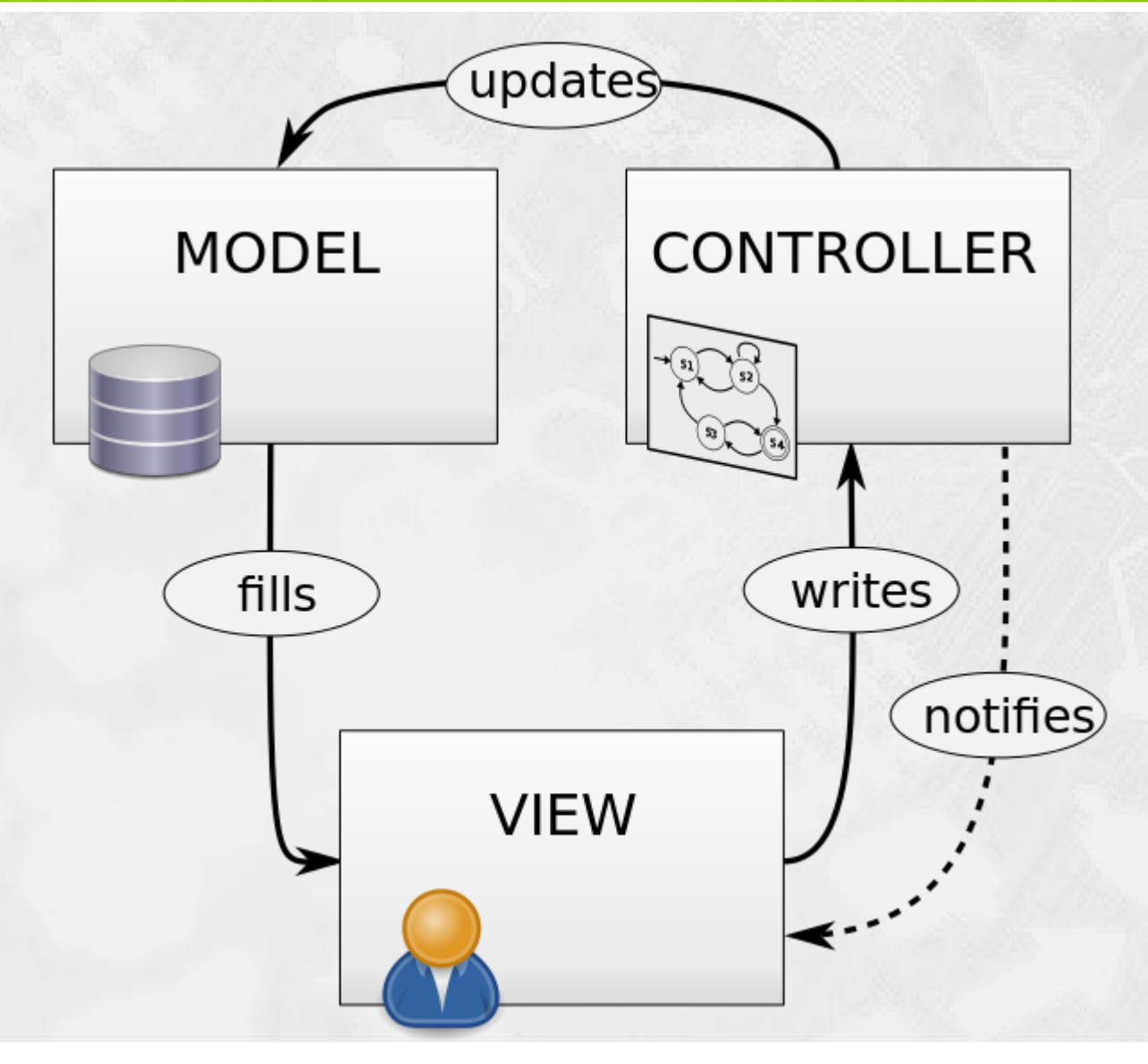

Model View Control er et hyppigt anvendt mønster i programmering. Modellen består af tre dele.

Modellen som indeholder vores data.

Controlleren der opdaterer vores data.

View som styrer hvordan data vises til brugeren.

© Mercantec 2014

### Model

{

}

```
class PersonModel
   var $name;
   var $birthDate;
   var $email;
   var $id;
   function person($name, $birthDate, $email,$id)
\{ $this->name = $name;
      $this->birthDate = $birthDate;
      $this->email = $email;
     $this \rightarrow id = $id;
 }
   function toJson()
\{\text{Sarr} = \text{array}();
      $arr{'name'} = $this->name;
      $arr['birthdate'] = $this->birthDate;
      $arr['email'] = $this->email;
      $arr['id'] = $this->id;
      return json_encode($arr);
 }
```
#### HOUSE OF **TECHNOLOGY**

I dette tilfælde er Model vores Class person som blot indeholder klassens attributter, en constructor og functionen toJson.

## **Controller**

{

 $\{$ 

 } }

HOUSE OF **TECHNOLOGY** 

```
class PersonCtrl
   private $connection;
   function PersonCtrl()
 {
     $this->connection = new dbHandle();
 }
   function getPerson($id)
\{ $sql = "SELECT * FROM [user] WHERE Id='$id';";
     $result = $this->connection->executequerry($sql)[0];
     return new PersonModel($result['username'],$result['birthday'],$result['email'],$result['id']);
 }
   function updatePerson($person)
\{ $sql = "UPDATE [user] SET username='$person->name',birthday='$person->birthDate',email='$person->email' WHERE id=$person->id;";
     $this->connection->executequerry($sql);
 }
   function deletePerson($id)
 {
```
 \$sql = **"DELETE FROM [user] WHERE id=**\$id**;"**; \$this->**connection**->executequerry(\$sql);

```
 }
   function createPerson($person)
```
 \$sql = **"INSERT INTO [user] (username,birthday,email) VALUES ('**\$person->**name','**\$person->**birthDate','**\$person->**email');"**; \$this->**connection**->executequerry(\$sql);

Controlleren indeholder de metoder som skal til for at opdatere Person i databasen. Get, Update, Delete og Create.

## View

{

}

HOUSE OF **TECHNOLOGY** 

```
class PersonView
   function updateForm($person)
 {
     echo "
       <form action='' method='post'>
          Name<input type='text' name='name' value='$person->name'>
          Email<input type='text' name='email' value='$person->email'>
          BirthDay<input type='text' name='birthdate' value='$person->birthDate'>
          <input type='hidden' name='id' value='$person->id'>
          <input type='submit' name='update' value='Update'>
       </form>
 ";
 }
   function showTable($persons)
\{ print ("<FORM method='post'><table>");
    print ("<tr><th>Navn</th><th>Fødselsdag</th><th>E mail</th></tr>");
     foreach ($persons as $person) {
       print("<tr>");
       print("<td>$person->name</td>");
       print("<td>$person->birthDate</td>");
       print("<td>$person->email</td>");
       print("<td><button type='submit' name='edit' value='$person->id'>Edit</button></td>");
       print("<td><button type='submit' name='delete' value='$person->id'>Delete</button></td>");
       print("</tr>");
 }
     print("</table></form>");
 }
                                                           I View laver vi en update form som kan 
                                                           bruges til at editere en enkelt Person
                                                            Og en show tables som viser alle 
                                                             Personer
```
#### Index

HOUSE OF **TECHNOLOGY** 

\$ctrl = **new** PersonCtrl(); \$view = **new** PersonView();

```
if (isset($_POST['update'])){
```
\$ctrl->updatePerson(**new** PersonModel(\$\_POST[**'name'**],\$\_POST[**'birthdate'**],\$\_POST[**'email'**],\$\_POST[**'id'**]));

```
}
if (isset($_POST['delete'])){
   $ctrl->deletePerson($_POST['delete']);
```

```
}
if (isset($_POST['edit'])){
```

```
 $view->updateForm($ctrl->getPerson($_POST['edit']));
 die();
```

```
}
```

```
$persons = ($ctrl->getPersonsAll());
$view->showTable($persons);
```
I index.php laver vi først en controller og et view. Derefter spørger vi på om der er postet update, delete eller edit. Hvis det ikke er tilfældet viser vi alle Personer i en tabel vha view->showTable.